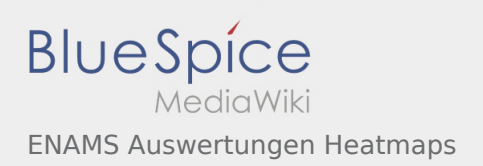

## Inhaltsverzeichnis

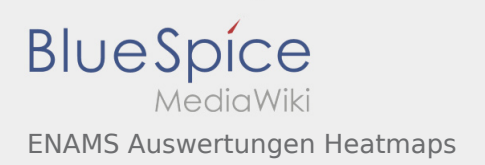

## ENAMS Auswertungen Heatmaps

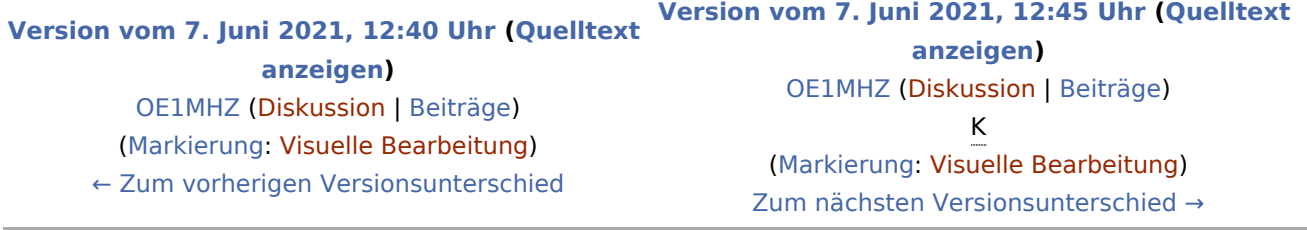